## **Expresso Livre Web - Melhoria #131**

# **Implementar tela padrão ( dashboard ).**

19/05/2017 11:18 h - Alexandre Luiz Correia

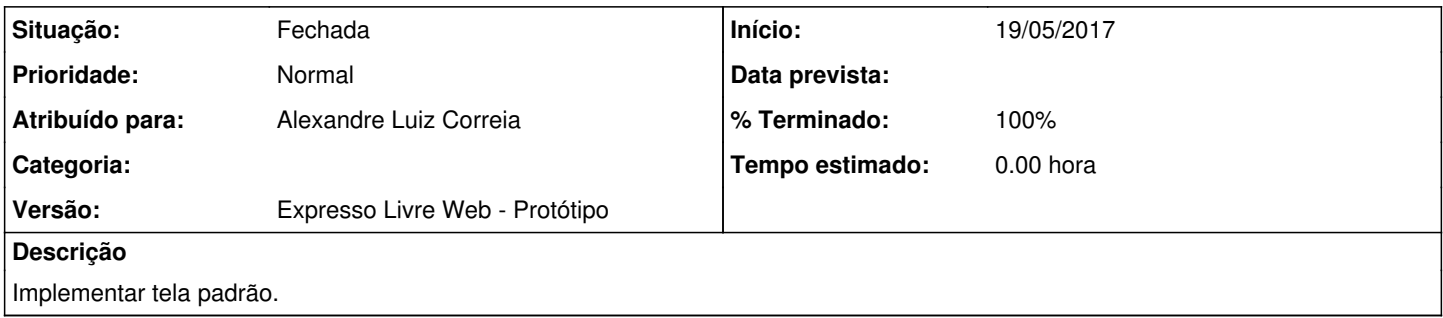

### **Histórico**

#### **#1 - 19/05/2017 11:19 h - Alexandre Luiz Correia**

- *% Terminado alterado de 0 para 80*
- *Situação alterado de Nova para Resolvida*

### **#2 - 03/05/2018 08:59 h - Mauricio Luiz Viani**

- *% Terminado alterado de 80 para 100*
- *Versão ajustado para Expresso Livre Web Protótipo*
- *Situação alterado de Resolvida para Fechada*
- *Projeto alterado de 4 para Expresso Livre Web*